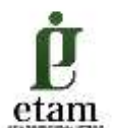

# **PELATIHAN APLIKASI PEMBELAJARAN** *ONLINE* **BAGI PENDAMPING KOPERASI DI KOTA SAMARINDA**

# *ONLINE LEARNING APPLICATION TRAINING FOR COOPERATIVE FACILITATOR IN SAMARINDA CITY*

#### **Muhammad Kadafi**<sup>1</sup> **, Amirudin<sup>2</sup>**

<sup>1,2</sup> Jurusan Akuntansi, Politeknik Negeri Samarinda, Samarinda

E-mail correspondence: [kadafi\\_aqila@polnes.ac.id](mailto:kadafi_aqila@polnes.ac.id)

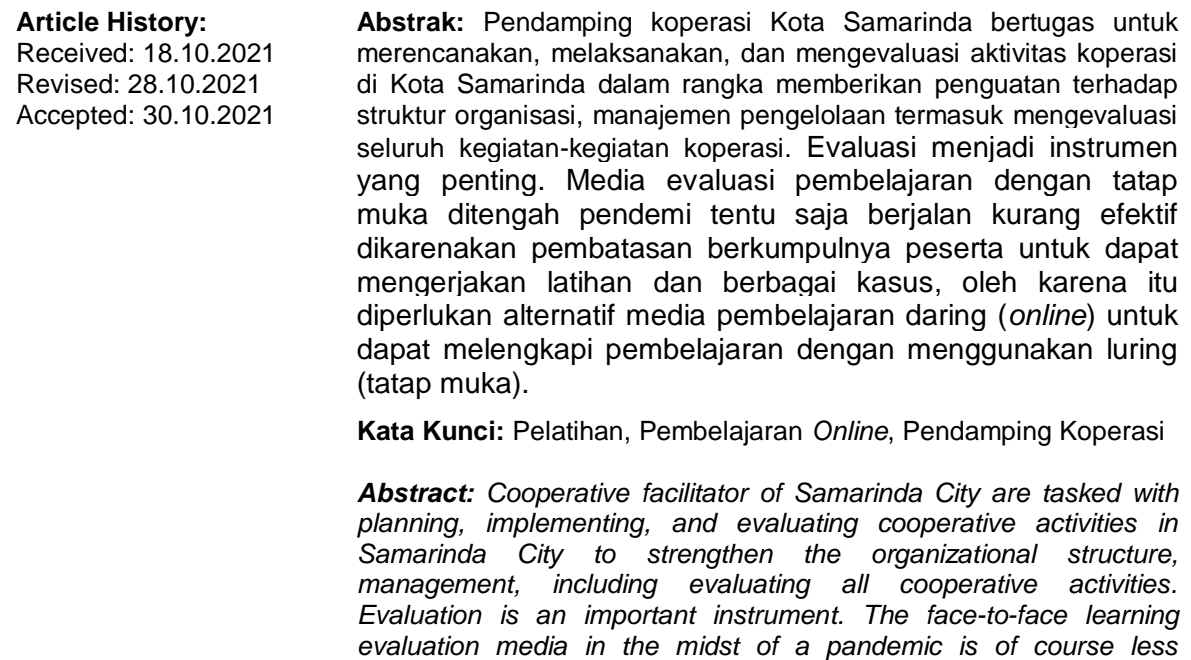

*to do exercises and various cases, therefore an alternative online learning media is needed to be able to complete offline learning.* 

*effective due to restrictions on the gathering of participants to be able* 

*Keywords***:** *Training, Online Learning, Cooperative Facilitator*

#### **PENDAHULUAN**

#### **Analisis Situasi**

Penggunaan internet menjadi sebuah kebutuhan saat ini. Penggunaan internet yang menghubungkan beribu bahkan jutaan computer (*local/wide area network*) dan computer pribadi (*stand alone*) memungkinkan setiap computer yang terhubung bisa melakukan komunikasi satu dengan yang lain (Hardjito, 2002). Sebagai media komunikasi internet umumnya dilakukan secara tertulis, tidak secara langsung. Komunikasi internet secara tertulis tanpa dilakukan secara bersamaan pengirim dan penerima berita.

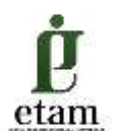

Penggunaan internet untuk pendidikan semakin meluas terutama di negara-negara maju. Fakta menunjukkan bahwa penggunaan internet sebagai media pembelajaran menjadi lebih efektif (Hardjito, 2002). Kondisi yang mampu didukung internet berkaitan degan strategi pembelajaran yang akan dikembangkan yaitu mengajak siswa mengerjakan tugas-tugas dan membantu siswa dalam memperoleh pengetahuan yang dibutuhkan dalam rangka mengerjakan tugas-tugas tersebut (Boettcher, 1999).

Tahun 2020 bulan Maret saat dmulainya pandemi di Indonesia, pembelajaran di Indonesia mulai beralih dari model tatap muka (*luring*) menjadi model pembelajaran daring. Model pebelajaran daring menjadi alternatif solusi ditengah pandemik guna tercapainya tujuan pembelajaran baik ditingkat sekolah dasar, sekolah menengah dan perguruan tinggi.

Sama halnya dengan instansi pemerintah dan kantor swasta mulai menerapkan *work from home (*WFH) dengan menggunaan media komunikasi aplikasi *zoom*, *google meeting*, dan lain-lain. Aplikasi pembelajaran ini membantu mengkomunikasikan rencana, pelaksanaan dan evaluasi aktivitas perusahaan kepada seluruh unsur-unsur manajemen.

Demikian halnya dengan pendamping koperasi Kota Samarinda, saat ini mereka bertugas untuk merencanakan, melaksanakan, dan mengevaluasi aktivitas koperasi di Kota Samarinda dalam rangka memberikan penguatan terhadap struktur organisasi, manajemen pengelolaan termasuk mengevaluasi seluruh kegiatan-kegiatan koperasi.

### **Permasalahan Mitra**

Pendamping koperasi bersama dengan dinas UKM dan Koperasi Kota Samarinda sering kali melaksanakan kegiatan-kegiatan pelatihan seperti pelatihan pengurusan perizinan, pembinaan produk, manajemen keuangan dan akuntansi. Pada pelaksanaannya dilakukan dengan tatap muka (luring) dengan tetap mematuhi protokol kesehatan. Pelaksanaan kegiatan tersebut belum melakukan evaluasi pemahaman peserta setelah memperoleh pelatihan. Evaluasi menjadi instrumen yang penting agar pelatihan yang dilakukan pendamping beserta dinas terlaksana sesuai dengan *outcome* yang diinginkan yaitu terjadi penguatan koperasi-koperasi di Kota Samarinda. Media evaluasi pembelajaran dengan tatap muka ditengah pendemi tentu saja berjalan kurang efektif dikarenakan pembatasan berkumpulnya peserta untuk dapat mengerjakan soal-soal latihan, oleh karena itu diperlukan alternatif media pembelajaran daring (*online*) untuk dapat melengkapi pembelajaran dengan menggunakan luring (tatap muka).

Media pembelajaran daring (*online*) dapat digunakan sebagai media pembelajaran untuk mengevauasi hasil pelatihan yang dilakukan oleh pendamping koperasi bersama

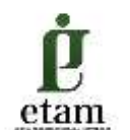

dengan Dinas UKM dan Koperasi. Pembelajaran *online* dapat juga melengkapi pembelajaran dengan menggunakan luring (tatap muka).

### **Solusi dan Target**

Pengabdian ini memberikan pelatihan pembelajaran *online* dengan menggabungkan media pembelajaran *online* dengan menggunakan aplikasi zoom dan aplikasi Edmodo. Target kegiatan pengabdian masyarakat pelatihan pembelajaran *online* dengan menggunakan Edmodo dan Zoom ini adalah pendamping koperasi di Kota Samarinda. Jumlah peserta sebanyak 6 peserta pendamping koperasi Kota Samarinda.

Kegiatan ini bekerjasama dengan Dinas Koperasi Usaha Kecil dan Menengah Kota Samarinda. Kegiatan ini sejalan dengan tujuan kegiatan Dinas Koperasi Usaha Kecil dan Menengah yaitu dalam rangka penguatan koperasi dan usaha kecil menengah di Kota Samarinda.

### **METODE PELAKSANAAN KEGIATAN**

### **Kerangka Pemecahan Masalah**

Kerangka pemecahan masalah pada pelaksanaan pengabdian masyarakat pelatihan pembelajaran *online* ini adalah sebagai berikut:

- 1. Identifikasi spesifik fitur-fitur aplikasi Zoom dan aplikasi Edmodo yang menjadi kebutuhan pendamping koperasi.
- 2. Menetapkan tujuan pelatihan kepada pendamping koperasi.
- 3. Menguraikan pentingnya pembelajaran *online* sebagai pelengkap pembelajaran dengan menggunakan metode luring.
- 4. Mengenalkan fitur-fitur Zoom dan Edmodo kepada peserta serta kegunaannya.
- 5. Mendemonstrasikan penggunaan fitur Zoom dan Edmodo kepada peserta.
- 6. Mereview hasil pelatihan.

### **Realisasi Kegiatan Pemecahan Masalah**

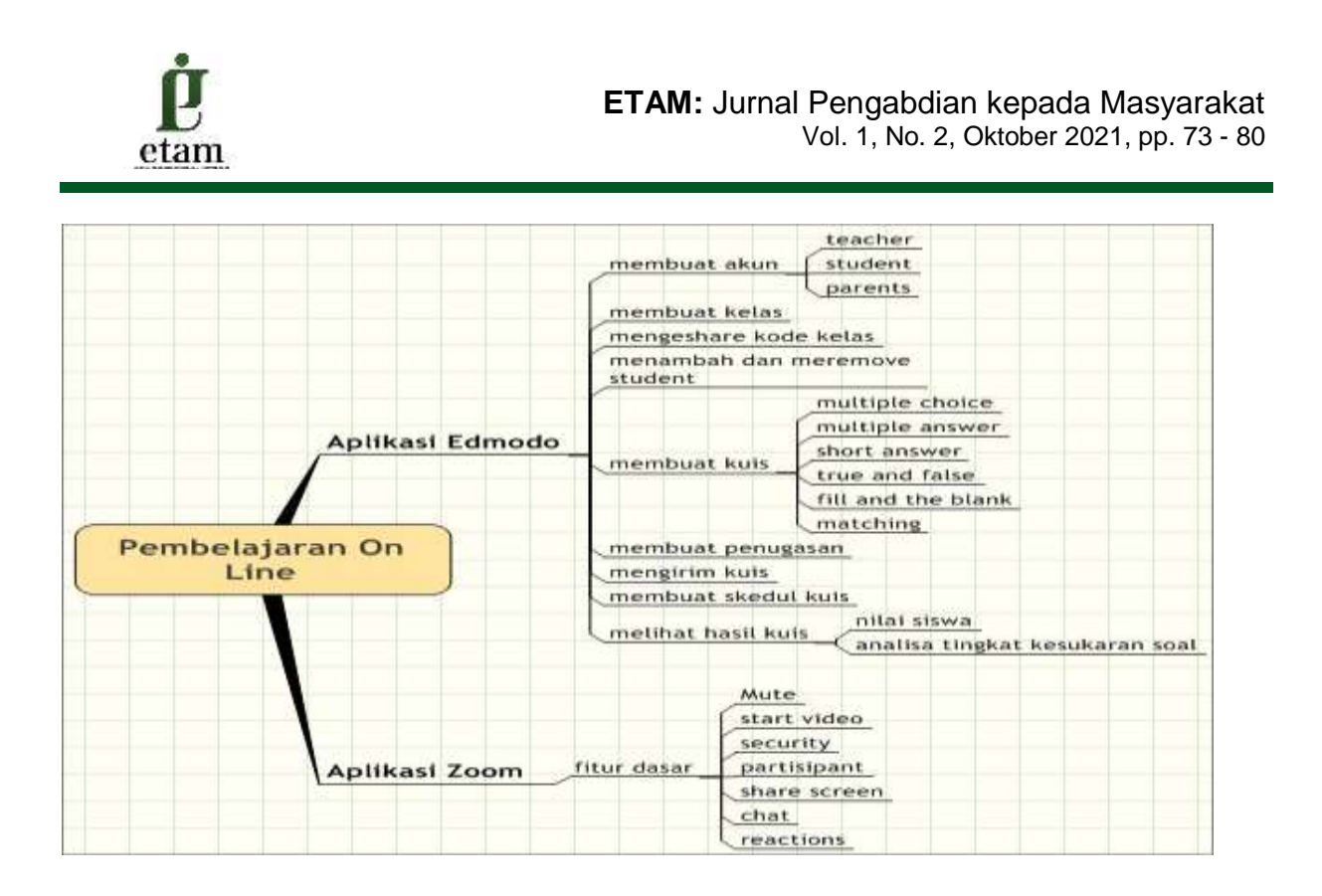

# **Khalayak Sasaran**

Khalayak sasaran dari kegiatan pengabdian masyarakat ini adalah pendamping koperasi di Kota Samarinda. Alasan dipilihnya pendamping koperasi di Kota Samarinda adalah karena pendamping koperasi terlibat pada kegiatan pelatihan yang diselenggarakan oleh Dinas UKM dan Koperasi Samarinda. Selain itu kegiatan pelatihan yang diselenggarakan oleh pendamping beserta dinas belum memanfaatkan media pembelajaran *online* guna mengevaluasi hasil kegiatan pelatihan.

# **Metode Pelatihan**

Metode yang digunakan di pengabdian masyarakat ini adalah:

1. Metode Observasi

Metode ini digunakan untuk mengidentifikasi permasalahan-permasalahan yang dihadapi pendamping koperasi.

- 2. Metode Dokumentasi Metode ini digunakan untuk mempelajari laporan-laporan dan catatan-catatan yang berkaitan dengan koperasi.
- 3. Metode Wawancara

Metode ini digunakan untuk mengkonfirmasi hasil observasi dan hasil mempelajari laporan-laporan dan catatan sehingga diperoleh pemahaman yang komprehensif.

4. Metode Ceramah

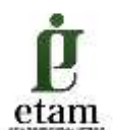

Metode ini digunakan dengan cara menjelaskan tentang materi-materi pelatihan disertai dengan tanya jawab secara interaktif.

6. Metode Studi Kasus

Metode ini digunakan dengan cara memberi kasus dan mendemonstrasikan solusi penyelesaiannya kepada peserta.

# **Materi Pengabdian Masyarakat**

Materi pengabdian masyarakat terdiri atas dua. Materi pertama meliputi *installing zoom* dan pengenalan fitur serta praktik penggunaannya. Materi kedua meliputi *installing Edmodo* dan pengenalan fitur serta praktik penggunaannya.

### **HASIL DAN PEMBAHASAN**

Materi pengenalan fitur-fitur pada Edmodo beberapa disajikan sebagai berikut:

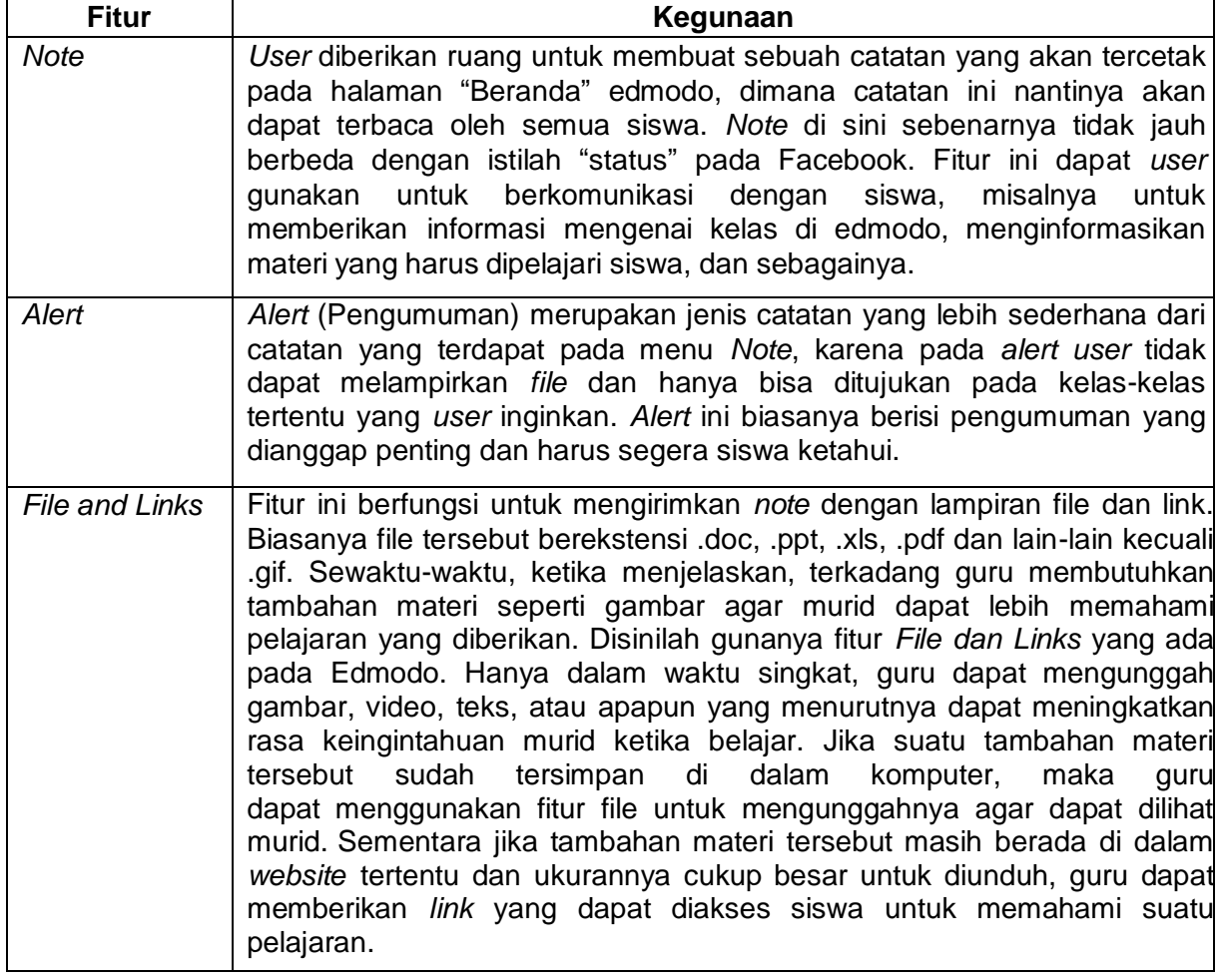

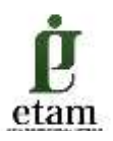

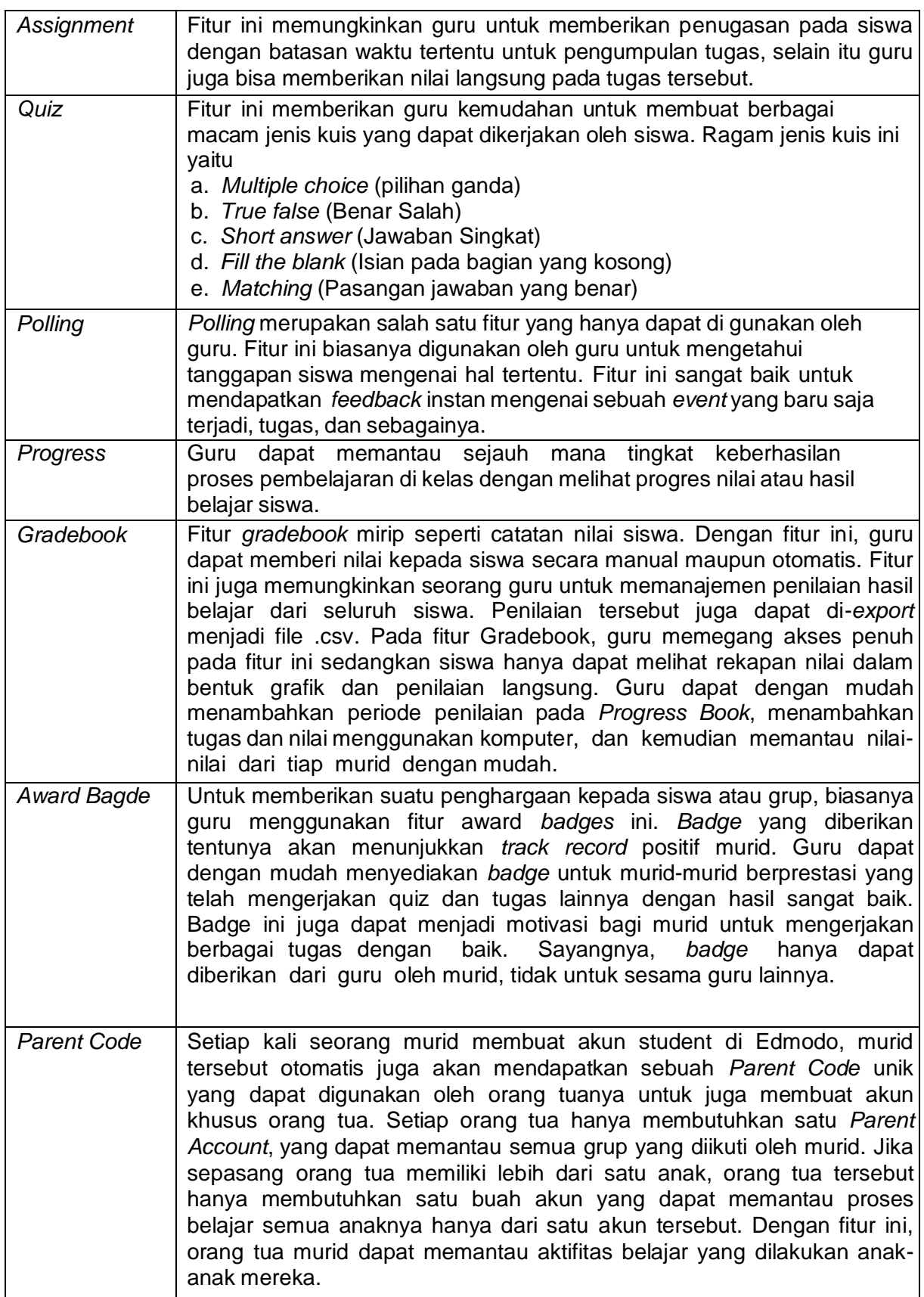

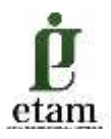

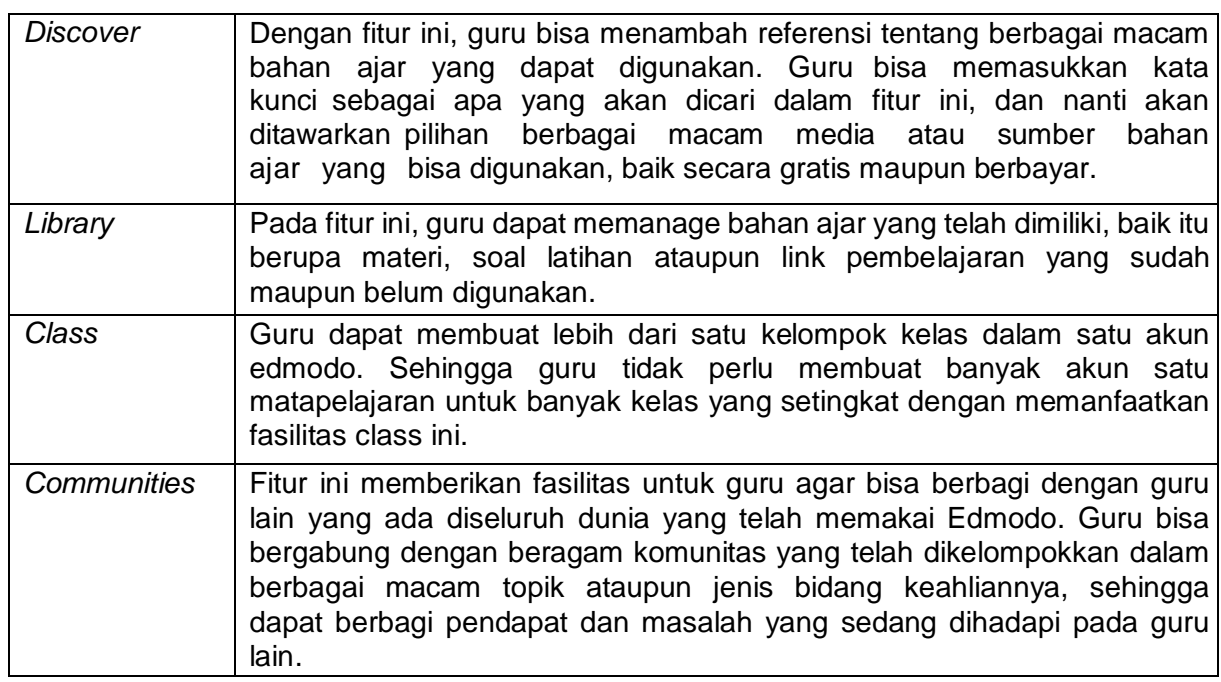

Peserta pelatihan selanjutnya melakukan praktek untuk membuat akun, mengatur akun, membuat kelas dalam Edmodo, cara membuat penugasan, serta cara membuat quiz.

### **SIMPULAN**

Hasil kegiatan pengabdian kepada masyarakat menunjukkan bahwa pendamping koperasi mampu memahami fitur-fitur pada aplikasi Edmodo dan aplikasi Zoom dengan menggunakan metode ceramah dan demonstrasi. Pendamping koperasi juga mampu mendemonstrasikan penggunaan fitur-fitur pada kedua aplikasi tersebut. Saran untuk kegiatan pengabdian kepada masyarakat adalah waktu pelaksanaan kegiatan dapat lebih diperpanjang agar semakin lengkap pengetahuan tentang penggunaan aplikasi Edmodo dan Zoom yang dapat diberikan, aplikasi dapat diajarkan kepada para anggota koperasi, serta diharapkan menggunakan aplikasi Edmodo yang *full version* berbayar sehingga fitur-fitur yang disediakan semakin lengkap.

# **DAFTAR PUSTAKA**

- Arnesi, Novita, dan Abdul Hamid. 2015. Penggunaan Media Pembelajaran *Online – Offline* dan Komunikasi Interpersonal terhadap Hasil Belajar Bahasa Inggris. *Jurnal Teknologi Informasi & Komunikasi dalam Pendidikan*, Vol. 2, No. 1, Juni 2015, Hal. 85-99.
- Artiyani, Rinni. 2020. Kajian Efektivitas Pembelajaran Jarak Jauh dalam Meningkatkan Pemahaman Matematika di SMKN 2 Palembang. *Prosiding Seminar Nasional dan Diskusi Panel Pendidikan Matematika Universitas Indraprasta PGRI, Jakarta*, Hal. 255- 262.

ISSN 2776-2475 (online) | ISSN 2776-2750 (print) Page 79

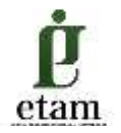

- Mahnun, Nunu. 2018. Implementasi Pembelajaran *Online* dan Optimalisasi Pengelolaan Pembelajaran Berbasis Online di Perguruan Tinggi Islam dalam Mewujudkan *World Class University*. *IJTEM: Kajian Teori dan Hasil Penelitian Pendidikan*, Vol. 1, No. 1, April 2018, Hal. 29-36.
- Nurdin, Irfan Rahman. 2017. Penerapan Sistem Pembelajaran Jarak Jauh Berbasis *Massive Open Online Course (MOOC)* di Universitas Ciputra *Enterpreunership Online* (UCEO). *Skripsi*. Fakultas Ilmu Pendidikan, Universitas Negeri Semarang.
- Waryanto, Nur Hadi. 2006. *On-line Learning* sebagai Salah Satu Inovasi Pembelajaran. *Pythagoras*, Vol. 2, No. 1, Desember 2006, Hal. 10-23.